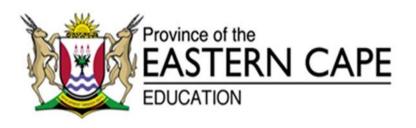

# NATIONAL SENIOR CERTIFICATE

**GRADE 12** 

# **SEPTEMBER 2021**

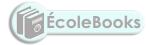

# INFORMATION TECHNOLOGY P2 MARKING GUIDELINE

**MARKS: 150** 

This marking guideline consists of 12 pages.

## **QUESTION 1**

| 1.1.1  | Encapsulation ✓                                                                                           | (1)                                                                                                    |
|--------|----------------------------------------------------------------------------------------------------|----------------------------------------------------------------------------------------------------|
| 1.1.2  | Record ✓                                                                                                  | (1)                                                                                                    |
| 1.1.3  | Seek time ✓                                                                                               | (1)                                                                                                    |
| 1.1.4  | Green computing ✓                                                                                         | (1)                                                                                                    |
| 1.1.5  | Virtual Reality/(VR) ✓                                                                                    | (1)                                                                                                    |
| 1.1.6  | Internet Service Provider/(ISP) ✓                                                                         | (1)                                                                                                    |
| 1.1.7  | IT waste/E-waste/E-scrap ✓                                                                                | (1)                                                                                                    |
| 1.1.8  | Software as a Service (SaaS) ✓                                                                            | (1)                                                                                                    |
| 1.1.9  | Fuzzy logic ✓                                                                                             | (1)                                                                                                    |
| 1.1.10 | Router ✓                                                                                                  | (1)                                                                                                    |
| 1.2.1  | B – (rapid application development) ✓                                                                     | (1)                                                                                                    |
| 1.2.2  | A – (Comma Separated Values) ✓                                                                            | (1)                                                                                                    |
| 1.2.3  | C − (multitasking) ✓ ÉcoleBooks                                                                           | (1)                                                                                                    |
| 1.2.4  | C – (Wireless Access Point/Protocol) ✓                                                                    | (1)                                                                                                    |
| 1.2.5  | B − (5) ✓                                                                                                 | (1)                                                                                                    |
|        | 1.1.3<br>1.1.4<br>1.1.5<br>1.1.6<br>1.1.7<br>1.1.8<br>1.1.9<br>1.1.10<br>1.2.1<br>1.2.2<br>1.2.3<br>1.2.4 | 1.1.2 Record ✓  1.1.3 Seek time ✓  1.1.4 Green computing ✓  1.1.5 Virtual Reality/(VR) ✓  1.1.6 Internet Service Provider/(ISP) ✓  1.1.7 IT waste/E-waste/E-scrap ✓  1.1.8 Software as a Service (SaaS) ✓  1.1.9 Fuzzy logic ✓  1.1.10 Router ✓  1.2.1 B – (rapid application development) ✓  1.2.2 A – (Comma Separated Values) ✓  1.2.3 C – (multitasking) ✓ ÉcoleBooks  1.2.4 C – (Wireless Access Point/Protocol) ✓ |

TOTAL SECTION A: 15

#### **SECTION B: SYSTEM TECHNOLOGIES**

#### **QUESTION 2**

2.1 2.1.1 Cloud application is software, where most of the processing is done in the cloud by one or more servers on the internet. ✓

(1)

- 2.1.2 Gmail ✓
  - Facebook ✓

(2)

2.1.3 Local front-end means that the cloud application has a part of the program that is stored and run locally on a device or it might run entirely as a page in a web browser. ✓

(1)

- 2.1.4 **Any TWO:** ✓✓
  - Google Docs
  - Office 365
  - Microsoft Office Online
  - iWork
  - Google G Suite
  - Smart Sheet
  - Feng Office
  - Zoho Workplace
  - Quip

(2)

# 2.1.5 **Any TWO:** ✓✓

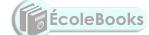

- Scalability
- Ubiquity (Anywhere/anytime)
- Enables collaboration
- Outsource maintenance and upgrades of hardware
- Outsource software installation and upgrades

(2)

2.1.6 Service Level Agreement ✓

(1)

### 2.2 2.2.1 **Any ONE:** ✓

- Augmented Reality technology superimposes/covers a computergenerated image onto a user's view of the real world.
- It provides a composite 3D view that provides full immersion.

(1)

#### 2.2.2 **Any TWO:** ✓✓

- Product View
- Enhance content
- Training
- Productivity
- Engage the audience

(2)

TOTAL SECTION B: 25

|     | 2.2.3                   | <ul> <li>Any Two: **</li> <li>To get or enhance creativity</li> <li>Provide a new product experience</li> <li>Able to preview the product visually</li> <li>Build real-time data experience</li> <li>Enjoy experimental experiences</li> <li>Functional uses demo</li> </ul>                                                                                   | (2) |
|-----|-------------------------|----------------------------------------------------------------------------------------------------|-----|
|     | 2.2.4                   | <ul> <li>Any TWO: ✓✓</li> <li>Battery life</li> <li>Bluetooth connectivity/Wi-Fi</li> <li>Field of view in 3D view</li> <li>On board OS/Web Browser</li> <li>On-board storage capacity</li> <li>Inputs/outputs (button, eye tracking, accelerometer)</li> <li>Microphone</li> <li>Sound capacity</li> <li>Display capacity</li> <li>Visual tracking</li> </ul> | (2) |
| 2.3 | separa<br><i>Back-เ</i> | ing is the process of moving data that is no longer actively used to a ste storage device for long term retention.   up is the process of making copies/duplicates of data storing it on a not device in different geographical area/location.                                                                                                    | (2) |
| 2.4 | 2.4.1                   | Virtualisation is the process of running multiple computing environments (called virtual machines) on a single set of hardware. ✓                                                                                                    | (1) |
|     | 2.4.2                   | <ul> <li>Any TWO: ✓✓</li> <li>Testing different operating systems and hardware</li> <li>Cloning computers</li> <li>Hosting cloud applications</li> <li>Allow multiple people to use the same computer at the same time</li> </ul>                                                                                                    | (2) |
|     | 2.4.3                   | <ul> <li>Any TWO: ✓✓</li> <li>Less expenditure</li> <li>Save assets</li> <li>Disaster recovery</li> <li>Green IT</li> <li>Long term benefits</li> </ul>                                                                                                    | (2) |
| 2.5 |                         | k Check ✓<br>IART scan ✓                                                                                                    | (2) |

#### SECTION C: COMMUNICATION AND NETWORK TECHNOLOGIES

#### **QUESTION 3**

- 3.1 3.1.1 Switch ✓
  - Network cable ✓
  - Wireless base station ✓
  - 3.1.2 World Wide Web ✓

(1)

3.2 3.2.1 BitTorrent is a peer-to-peer protocol used to transfer and share large files across a network such as the Internet. ✓

(1)

### 3.2.2 **Any THREE:** ✓✓✓

- The data used to upload the file is shared between all the users downloading the file.
- The bandwidth is also shared, allowing users to download the file more quickly.
- Since the file is not uploaded to a single website or hosted by a single user, people may continue to share it for years after it was first shared.
- For websites using torrents to share pirated material, the website itself is not sharing the illegal materials nor the files linking to illegal materials.
- BitTorrent allows many users to download popular files quickly because it eliminates the bottleneck problem that you get when a file is shared from a single source/server.
- It reduces the cost to the host (no single host has to pay for millions of people downloading the file from their server).
- It forces some equality in sharing (every time you run the client software, others can download the files in your shared folder and in your downloaded files folder).
- It offers an effective use of available download bandwidth.
- BitTorrent client software is usually free.

(3)

#### 3.2.3 **Any THREE**: **✓ ✓ ✓**

- Many users have used torrent files to share viruses.
- Many ISPs throttle or shape torrent downloads, preventing you from downloading them at high speed.
- Torrents are often used to pirate videos and music.
- Torrenting is only legal if you have a licence to use the content which you torrent.
- BitTorrent is purely a content distribution method and does not incorporate any technology to monitor or restrict any activity.

TOTAL SECTION C: 22

| 3.3 | 3.3.1                                                                                                    | Remote access refers to several technologies or applications that allow you to connect to a computer over the network. ✓                                                                                                    | (1) |
|-----|----------------------------------------------------------------------------------------------------|----------------------------------------------------------------------------------------------------|-----|
|     | 3.3.2                                                                                                    | <ul> <li>Any THREE: ✓✓✓</li> <li>Opening applications</li> <li>Sending e-mails</li> <li>Fixing problems</li> <li>Use the computer as if it is your computer</li> <li>See the remote computer's display on your monitor or view the screen of the remote target computer on your local computer.</li> <li>Use the local computer's mouse and keyboard to control the target computer remotely.</li> </ul> | (3) |
|     | 3.3.3                                                                                                    | Local network ✓ – is a remote access that allows you to connect to a computer on your local network and use it as if it was your own computer. ✓ Online remote access/Virtual Private network ✓ – allows you to connect and manage a computer anywhere in the world. ✓                                                                                                    | (4) |
| 3.4 | <ul> <li>Any TWO: ✓✓</li> <li>Software firewall installed on the user's computer OR (Firewall installed on user's computer).</li> <li>Software firewall that is installed on a server or router</li> <li>Hardware firewall installed between a local computer and the Internet.</li> </ul> |                                                                                                    |     |
| 3.5 | Networ                                                                                                    | k Topology refers to the layout/structure of a network. ✓                                                                                                    | (1) |

(1)

#### SECTION D: DATA AND INFORMATION MANAGEMENT

#### **QUESTION 4**

- 4.1 **Any TWO:** ✓✓
  - Accuracy
  - Consistent
  - Current
  - Complete
  - Relevant (2)
- 4.2 4.2.1 Data verification is a manual technique that is used to make sure that the data on a database is correct and accurate. ✓
  - 4.2.2 Full verification requires that each piece of data that is entered into a database is read and checked by someone. ✓
     Sample verification a process in which randomly selected samples of data is checked to ensure that there are no systematic errors. ✓
     (2)
  - 4.2.3 **Any TWO:** ✓✓
    - Records who made changes to the system
    - Records what the user changed from the system
    - Records when they made changes (2)
- 4.3 **Any TWO**: ✓✓
  - Designing a database
  - Security or setting up and enforcing user rights, encryption etc.
  - Backup, restoration plans and policies to determine whether the database is out-growing the hardware that it runs
  - General maintenance of the database
  - Monitoring the database performance (2)
- 4.4 4.4.1 **Any FOUR:** ✓✓✓✓
  - Primary key
  - Alternate key
  - Synthetic OR Surrogate key
  - Foreign key
  - Composite key **OR** Concatenated key (4)
  - 4.4.2 Field **OR** Column ✓ (1)

(1)

(5)

#### 4.5 4.5.1 (True/False) OR (Yes/No) OR (Boolean) ✓

# 4.5.2 (a) In the diagram below (Marks allocation): tblCustomer table

CustNo(PK) ✓

#### tblOrders table

- OrderNo(PK) ✓
- CustNo(FK) ✓

#### tblPrint table

- PrintNo(PK) ✓
- OrderFormNo(FK) ✓

tblOrders tblCustomer OrderNo (PK) ✓ CustNo (PK) ✓ **≰**CustNo (FK) ✓ CustTitle CustName OrderDate CustSurname ProcessedBy **CustSAID** IsDeveloped CustPoints CustCell tblPrint PrintNo (PK) ✓ OrderFormNo (FK) ✓ **PicQuality** PicSize **PicFileName PicFileSize** 

# 4.5.2 (b) In the diagram above (ERD mark allocation):

tblCustomer table and tblOrders table

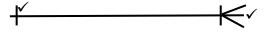

tblOrders table and tblPrint table

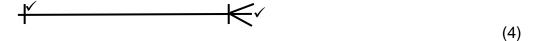

TOTAL SECTION D: 24

#### **SECTION E: SOLUTION DEVELOPMENT**

#### **QUESTION 5**

| 5.1 | 5.1.1 | Debugging refers to the process of locating and removing errors found in a program. ✓                                             | (1) |
|-----|-------|----------------------------------------------------------------------------------------------------|-----|
|     | 5.1.2 | Exception handling ✓                                                                                                    | (1) |
|     | 5.1.3 | TryExcept block/statement ✓                                                                                                    | (1) |
|     | 5.1.4 | Exception ✓                                                                                                    | (1) |
| 5.2 | 5.2.1 | <ul> <li>Class name section ✓</li> <li>Attributes section ✓</li> <li>Methods section ✓</li> </ul>                                 | (3) |
|     | 5.2.2 | Any ONE: ✓  toString is used to format the output of a class by converting selected attributes of a class into string format.  OR |     |
|     |       | toString method is used to display the state of the class, i.e. displays the values currently held by each of the attributes.     | (1) |
|     | 5.2.3 | Unified Modelling Language ✓                                                                                                    | (1) |
|     | 5.2.4 | (a) Getters ✓ ÉcoleBooks                                                                                                    | (1) |
|     |       | (b) Setters ✓                                                                                                    | (1) |
|     |       | (c) Helper ✓                                                                                                    | (1) |
| 5.3 | 5.3.1 | 11 ✓                                                                                                    | (1) |
|     | 5.3.2 | 25 ✓                                                                                                    | (1) |
|     | 5.3.3 | Digital World ✓                                                                                                    | (1) |

#### 5.4 5.4.1

| Line<br>No | Item          | Num | Price  | Cost   | Total  | redOut    |
|------------|---------------|-----|--------|--------|--------|-----------|
| 1          |               |     |        |        | 0 🗸    |           |
| 2          | Baked beans ✓ |     |        |        |        |           |
| 3          |               | 3 ✓ |        |        |        |           |
| 4          |               |     | 3,29 ✓ |        |        |           |
| 5          |               |     |        | 9,87 ✓ |        |           |
| 6          |               |     |        |        | 9,87 ✓ |           |
| 7          | Kewl Drink ✓  |     |        |        |        |           |
| 8          |               | 5 ✓ |        |        |        |           |
| 9          |               |     | 1,95 ✓ |        |        |           |
| 10         |               |     |        | 9,75 ✓ |        |           |
| 11         |               |     |        |        | 9,87 ✓ |           |
| 12         |               |     |        |        |        | Total     |
|            |               |     |        |        |        | amount to |
|            |               |     |        |        |        | pay: R ✓  |
| 13         |               |     |        |        |        | 9 ✓ ✓     |

14 ÷ 2 (7)

5.4.2 Logical error ✓

(1)

5.4.3 • Total := Total + Cost; ✓

redOut.Lines.Add(FloatToStr(Total)); ✓

(2)

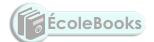

**TOTAL SECTION D: 25** 

(2)

(3)

(4)

#### **SECTION F: INTEGRATED SCENARIO**

| OI. | JEST        | $\Gamma$ | N 6  |
|-----|-------------|----------|------|
| ωı  | <b>J</b> டப | ıv       | IN U |

- 6.1 6.1.1 Fix errors or bugs in our existing programs ✓
  - Close security loopholes that hackers and malware might try to exploit ✓
  - Add new features and improvements to the existing software ✓ (3)
  - 6.1.2 *Patch* is an update that can be downloaded to fix a specific bug in your software. ✓

Service pack is a collection of fixes, updates and new features since the release of the original software or previous pack OR is a release of corrections and new features since the release of the original software.  $\checkmark$ 

6.2 6.2.1 Computer criminal is anyone who uses ICT to commit a crime. ✓ (1)

#### 6.2.2 **Any THREE**: ✓✓✓

- Theft of physical computer equipment
- Theft of intellectual property
- Identity theft
- Financial gain/Theft of money
- Theft of data/Espionage
- Theft of resources ÉcoleBooks (3)
- 6.2.3 Backdoor is a hidden way to gain access to a computer, system or software. ✓
  - Piggybacking is when criminals gain access to and use someone else's internet connection without paying for it. √ (2)

#### 6.2.4 **Any THREE**: ✓✓✓

- Installing and updating anti-virus software
- Using a firewall
- Keeping all your software up-to-date
- Being aware of current trends in computer crime
- Applying common sense
- Following a good password policy
- 6.2.5 White hat hacker (Good hacker) ✓ helps companies to improve their security by trying to hack into their computers. ✓
  - Black hat hacker (Bad hacker) ✓ illegally break into the computer with malicious intention. ✓
- 6.2.6 Distributed Denial Of Service/DDOS ✓ (1)

| 6.3 | 6.3.1                                                                                                    | Globalisation is an increase in the rate and ease with which people, companies and governments from different countries interact. ✓                                                                                                    | (1) |
|-----|----------------------------------------------------------------------------------------------------|----------------------------------------------------------------------------------------------------|-----|
|     | 6.3.2                                                                                                    | <ul> <li>Transportation ✓</li> <li>Improvements in computers and computer networks ✓</li> </ul>                                                                                                    | (2) |
|     | 6.3.3                                                                                                    | <ul> <li>Any THREE: ✓ ✓ ✓</li> <li>Allowing families to keep in touch, even over large distances.</li> <li>Helping people to keep and maintain larger social networks.</li> <li>Increasing people's social and romantic opportunities.</li> <li>Improving job opportunities, with citizens from other countries working in foreign countries.</li> <li>Helping people understand different points of view, with research showing how communicating with different people can increase empathy.</li> </ul> | (3) |
| 6.4 | 6.4.1                                                                                                    | Data cap is a term used to describe the data limit. ✓                                                                                                    | (1) |
|     | 6.4.2                                                                                                    | <ul> <li>Bitcoin ✓</li> <li>Bitcoin is digital money used on the Internet for various services. ✓</li> </ul>                                                                                                    | (2) |
|     | 6.4.3                                                                                                    | Cascading Style Sheets ✓                                                                                                    | (1) |
|     |                                                                                                    | .js ✓                                                                                                    | (1) |
| 6.5 | Knowledge-based systems ✓ ÉcoleBooks                                                                                                    |                                                                                                    |     |
| 6.6 | Identifies and removes temporal files that are no longer needed and cleans out old files, programs and settings that cause a computer to slow down. ✓ |                                                                                                    |     |
| 6.7 | 6.7.1                                                                                                    | Internet of Things ✓                                                                                                    | (1) |
|     | 6.7.2                                                                                                    | IoT refers to the billions of devices around the world that are connected to the Internet through sensors or Wi-Fi. ✓                                                                                                    | (1) |
|     | 6.7.3                                                                                                    | <ul> <li>Any TWO: ✓✓</li> <li>Increasing processing power of embedded platforms</li> <li>Development of smaller Oss and protocols</li> <li>Development of wireless communications</li> </ul>                                                                                                    | (2) |
| 6.8 | Memes is an image, video piece or text typically/normally humorous/funny in nature that is copied and spread rapidly by the Internet users. ✓         |                                                                                                    | (1) |
| 6.9 | <ul><li>Use</li><li>Uni</li><li>Em</li></ul>                                                                                                    | WO: ✓✓ e disk clean-up tool install unused software upty recycle bin mpress data not frequently used                                                                                                    | (2) |
|     |                                                                                                    |                                                                                                    |     |

TOTAL SECTION F: 39
GRAND TOTAL: 150